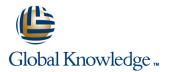

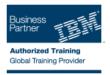

# IBM Security Role and Policy Modeler v 1.1.0.2 Basic Administration

## Varighet: 2 Days Kurskode: TW273G

#### Beskrivelse:

This course covers basic administration of IBM Security Role and Policy Modeler. In this two-day course, you learn role modeling.

#### Målgruppe:

This intermediate course is for System Administrators and Role Modeler Analysts for IBM Security Role and Policy Modeler.

#### Agenda:

Create, modify, and delete roles

Add, modify,and delete members to roles

.

- Create, modify, and delete separation of duty constraints on a role

- Export and save roles as an XML file
- Create, modify,and delete parent and child roles

#### Forkunnskaper:

You should have the skills or be familiar with the following areas:

- Role engineering
- Role-based access control models
- Linux 🗧
- DB2
- Security Identity Manager
- IBM WebSphere Application Server

## Innhold:

- Unit 2: Planning the solution
- Unit 3: Using the administrative console
- Unit 4: Creating a role project
- Unit 5: Administering the Import process
- Unit 6: Administering roles
- Unit 7: Administering child roles
- Unit 8: Creating separation of duty constraints
- Unit 9: Creating reports
- Unit 10: Maintenance and problem determination
- Unit 11: Advanced course topics
- Unit 2: Planning the solution
- Unit 3: Using the administrative console
- Unit 4: Creating a role project
- Unit 5: Administering the Import process
- Unit 6: Administering roles
- Unit 7: Administering child rolesUnit 8: Creating separation of duty
- constraints Unit 9: Creating reports
- Unit 10: Maintenance and problem determination
- Unit 11: Advanced course topics
- Unit 2: Planning the solution
- Unit 3: Using the administrative console
- Unit 4: Creating a role project
- Unit 5: Administering the Import process
- Unit 6: Administering roles
- Unit 7: Administering child roles
- Unit 8: Creating separation of duty constraints
- Unit 9: Creating reports
- Unit 10: Maintenance and problem determination
- Unit 11: Advanced course topics

#### Unit 2: Planning the solution

- Unit 3: Using the administrative console
- Unit 4: Creating a role project
- Unit 5: Administering the Import process
- Unit 6: Administering roles
- Unit 7: Administering child roles
- Unit 8: Creating separation of duty constraints
- Unit 9: Creating reports

TW273G

- Unit 10: Maintenance and problem determination
- Unit 11: Advanced course topics

- Unit 2: Planning the solution
- Unit 3: Using the administrative console
- Unit 4: Creating a role project
- Unit 5: Administering the Import process
- Unit 6: Administering roles
- Unit 7: Administering child roles
- Unit 8: Creating separation of duty constraints
- Unit 9: Creating reports
- Unit 10: Maintenance and problem determination
- Unit 11: Advanced course topics
- Unit 2: Planning the solution
- Unit 3: Using the administrative console
- Unit 4: Creating a role project
- Unit 5: Administering the Import process
- Unit 6: Administering roles
- Unit 7: Administering child roles
- Unit 8: Creating separation of duty constraints
- Unit 9: Creating reports
- Unit 10: Maintenance and problem determination
- Unit 11: Advanced course topics
- Unit 2: Planning the solution
- Unit 3: Using the administrative console
- Unit 4: Creating a role project
- Unit 5: Administering the Import process
- Unit 6: Administering roles
- Unit 7: Administering child roles
- Unit 8: Creating separation of duty constraints
- Unit 9: Creating reports
- Unit 10: Maintenance and problem determination
- Unit 11: Advanced course topics

#### Unit 2: Planning the solution

- Unit 3: Using the administrative console
- Unit 4: Creating a role project
- Unit 5: Administering the Import process
- Unit 6: Administering roles
- Unit 7: Administering child roles
- Unit 8: Creating separation of duty constraints
- Unit 9: Creating reports
- Unit 10: Maintenance and problem determination

www.globalknowledge.no

Unit 11: Advanced course topics

- Unit 2: Planning the solution
- Unit 3: Using the administrative console
- Unit 4: Creating a role project
- Unit 5: Administering the Import process
- Unit 6: Administering roles
- Unit 7: Administering child roles
- Unit 8: Creating separation of duty constraints
- Unit 9: Creating reports
- Unit 10: Maintenance and problem determination
- Unit 11: Advanced course topics
- Unit 2: Planning the solution
- Unit 3: Using the administrative console
- Unit 4: Creating a role project
- Unit 5: Administering the Import process
- Unit 6: Administering roles
- Unit 7: Administering child roles
- Unit 8: Creating separation of duty constraints
- Unit 9: Creating reports

info@globalknowledge.no

22 95 66 00

- Unit 10: Maintenance and problem determination
- Unit 11: Advanced course topics

## Ytterligere informasjon:

For mer informasjon eller kursbooking, vennligst ring oss 22 95 66 00

info@globalknowledge.no

www.globalknowledge.no

Grenseveien 97, 0663 Oslo, PO Box 6256 Etterstad, 0606 Oslo, Norway